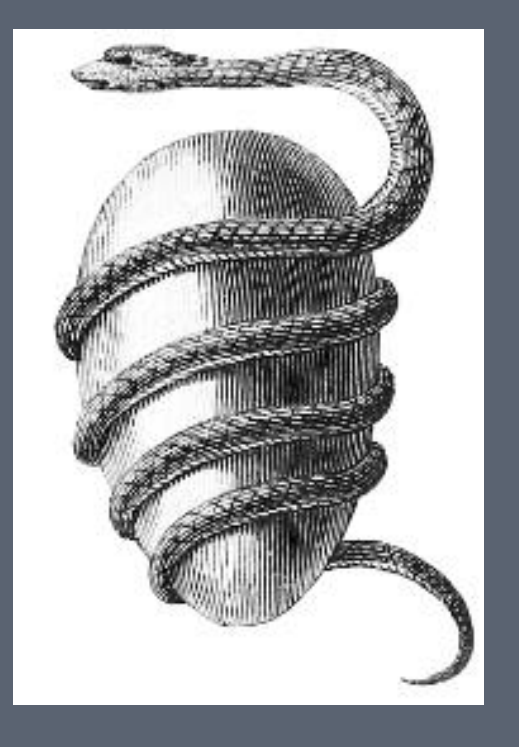

LEARNING AND TRAINING BLENDED INTENSIVE PROGRAMME 2022/23 Digitizing a lexicon. How to work with words for the study of Religions in the Graeco-Roman World (organizers: Giuseppina Paola Viscardi, Gaetano Spampinato)

**What is a lexicon of religious terms and the advantages of the Digital Humanities The Digital Lexicon LARES**

> Online 21/04/23

- 1. Printed Lexicon vs Digital Lexicon
- 2. How LARES works (from a front-end perspective)
- 3. What does semantic markup mean and its advantages
- 4. The basic rules of XML
- 5. EpiDoc for LARES
- 6. Set-up of the work environment (in view of May)
- 7. How LARES works (from a back-end perspective)

## 1. Printed Lexicon vs Digital Lexicon

"A digital edition cannot be given in print without significant loss of content and functionality". (Patrick Sahle)

scans in image format: text available online, archiving (e.g. [Gesenius](https://gesenius.org/) [Hebrew Lexicon](https://gesenius.org/) online) ⇩ digitization as 'typed text' (TXT, PDF, HTML...): searchable text ⇩ relational databases: searches by fields (useful for metadata, less for texts) ⇩ **semantic markup** (XML): improved search functionalities, indexing and much more!

## 2. How LARES works (from a front-end perspective)

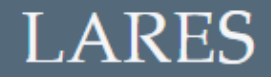

Home Book chapters v Bibliography Admin Language Lexicon **Indices** Search Team

### **LARES** - Language and Religion

Lexical Change and Variation in Religious Enculturation / Acculturation phenomena of the Ancient World

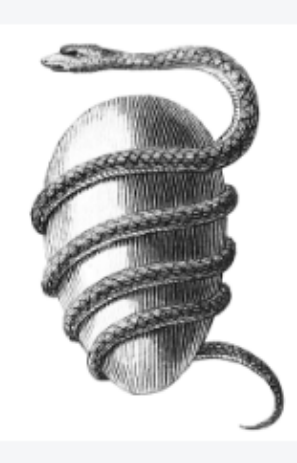

LARES Language and Religion: Lexical Change and Variation in Religious Enculturation / Acculturation phenomena of the Ancient World (https://site.unibo.it/lares/en/) is a research forsight project funded by the action 'seed funding' of the UNA-Europa Network and it is promoted jointly by: Alma Mater Studiorum - Università di Bologna, Helsingin Yliopisto, Uniwersytet Jagielloński w Krakowie, Universidad Complutense de Madrid.

Search

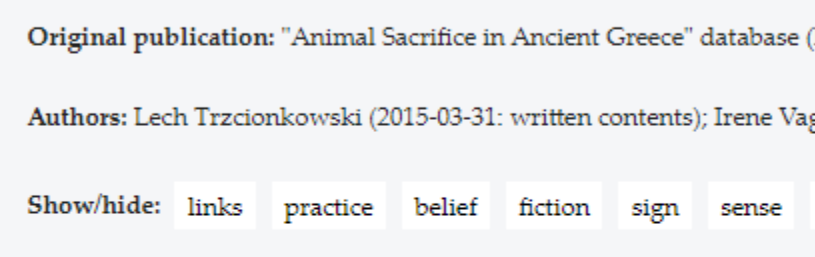

μηρία mēria, subst. n., plurale tantum, femur, femora (l.sing. femur).

### Etymology

The participial adjective μηρία "femur, thighbone" (< "thigh", default. όστε 115); used in the plural in the technical sense of "thigh bones of cattle, shee less commonly: δημός, έπιπόλαιον, πιμελή) and then burned on an altar.  $(\rightarrow \mu \tilde{\eta} \varrho \alpha \nearrow)$ , in later texts it has almost completely replaced it (Chantraine 1

#### **Testimonies**

The verb  $\mu$ ngí $\alpha$  appears in the context of activities comprising three successive phases of the ritual process: (1) the preparation of the part of the sacrificial animal destined for the gods, i.e. (1a) the cutting off of the legs and the trimming of the μηρία ἐκτάμνω/ἐκτέμνω, 'I cut off, I cut out, I trim', cf. Meuli, 1946, 216-7), (1b) 'hiding' the µnoía by wrapping them bilaterally with a fatty peritoneal membrane ([κνίση] κατακαλύπτω, 'I cover (with fat)', and (1c) placing raw pieces of meat from other parts of the animal on them (έπ' αὐτῶν ώμοθετέω, 'on them (i.e. legs) I lay the pieces of meat"); (2) the laying of the portion destined for the gods on the altar: έπιτίθημι, 'I arrange, lay on (the default. altar)'; (3) burning:  $\kappa \alpha \omega$ , 'I burn, I burn',  $\delta \alpha \omega \omega$ , 'I burn'. To this should be added references to (4) the use of the ashes resulting from the burnt bones.

#### 1. The preparation of the part destined for the gods.

In the Homeric epic, the expression έκ μηρία τάμνον ("they cut out the femurs", with the thesis Od. 3.456) appears in a detailed description of the sacrifice made by Nestor to Athena (Od. 3. 456b-457): άφαφ δ' έκ μηρία τάμνον / πάντα κατά μοΐραν, κατά τε κνίση έκάλυψαν ('when they cut out the femurs, all as they should be, and hid them in the fat of the peritoneum'), which is a variant of a more common version of the description of the procedure for preparing the thighs (μηρούς) for burning (Il. 1.464-5 = Il. 2.427-8 = Od. 12. 364-5): μηρούς τ' έξέταμον κατά τε κνίση έκάλυψαν / δίπτυχα ποιήσαντες, έπ' αὐτῶν δ' ώμοθέτησαν, 'they cut out the hind legs and hid them in the fat of the peritoneum, / doubly wrapped, and laid raw trimmings on them'. In the mentions of sacrifices embedded in the characters' utterances, the wrapping of  $\mu$ ngía with fat is metonymically signalled by the adjectives  $\pi\omega$  'fat' (7x in the Homeric epic), άγλαά "shiny" (Hes. Op.337), the noun δημός "fat" (2x) or the expression καλύψας πίονι δημώ (1x).

In the Room of Aristophanes (Pax 1025) it is recommended that the femurs be cut out after the sacrifice, i.e. after the ritual slaughter of the animal in the skene, and brought to the orchestra: θύσας τα μηρί' έξελων δευρ' έκφερε. The word μηρία probably appears in a fragment of Eubulos' comedy Semele Eubulos (fr. 94 Kassel-Austin = fr. 95 Kock, corrupted text, crux philologorum), where Dionysus complains about the composition of the parts of the sacrificial animal intended for the gods: πρώτον μεν όταν εμοί τι θύωσίν τινες, / αίμα, κύστιν, ήπαρ, καρδίαν, / ύμέν' ἐπιπόλαιον- οὐδ' ἐγὼ γὰρ ἐσθίω / γλυκεῖαν οὐδὲ μηρία. "First, when any offerings they give me, / It is only blood and bladder, heart, liver also, / And the thin outer membrane, but I eat not, / Neither gall nor bone from the hip taken after all. / (...) and the upper part of the hip (translated by Janina Niemirska-Pliszczyńska).

### **Ancient sources**

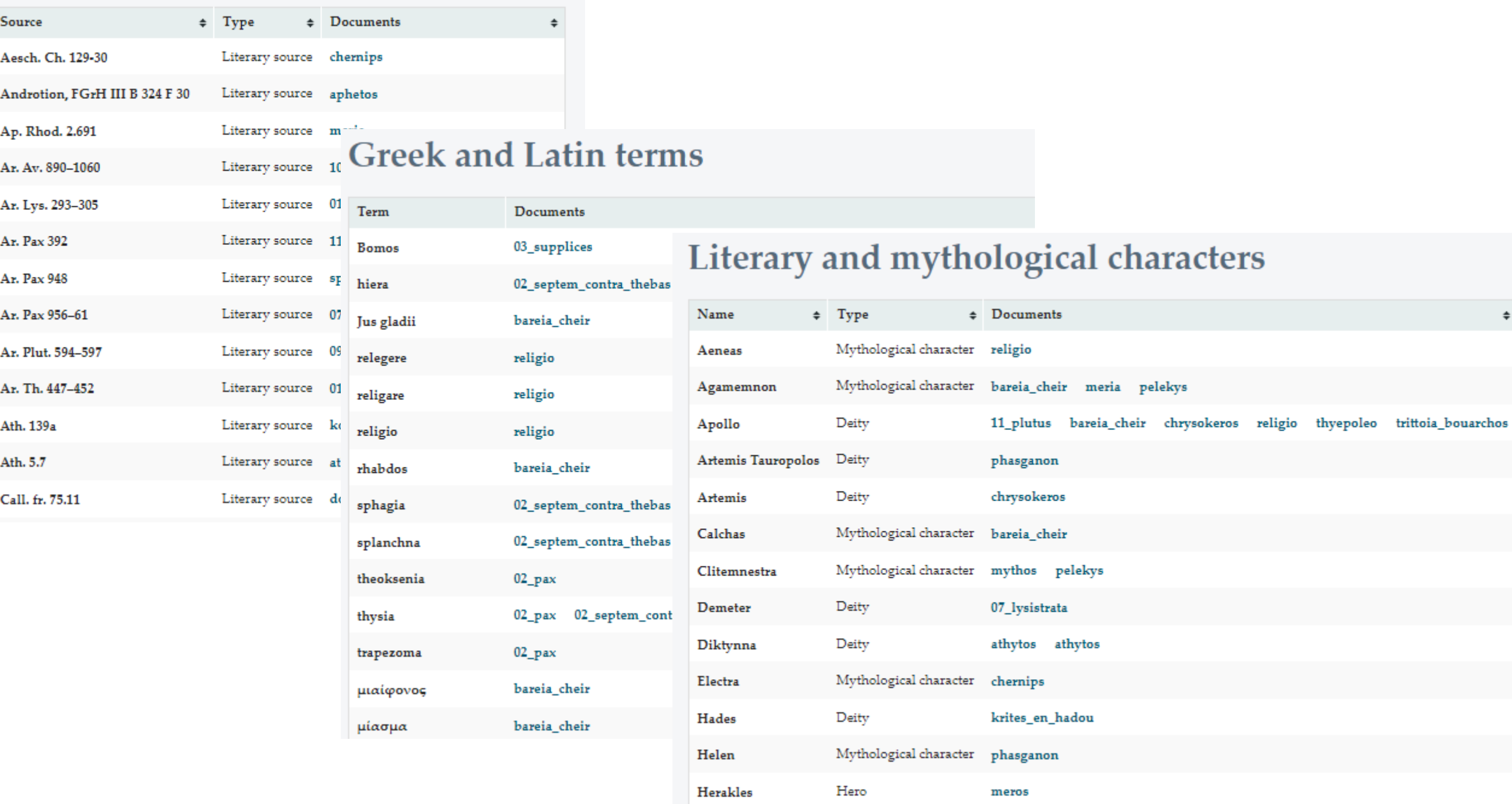

### **Fields and realms**

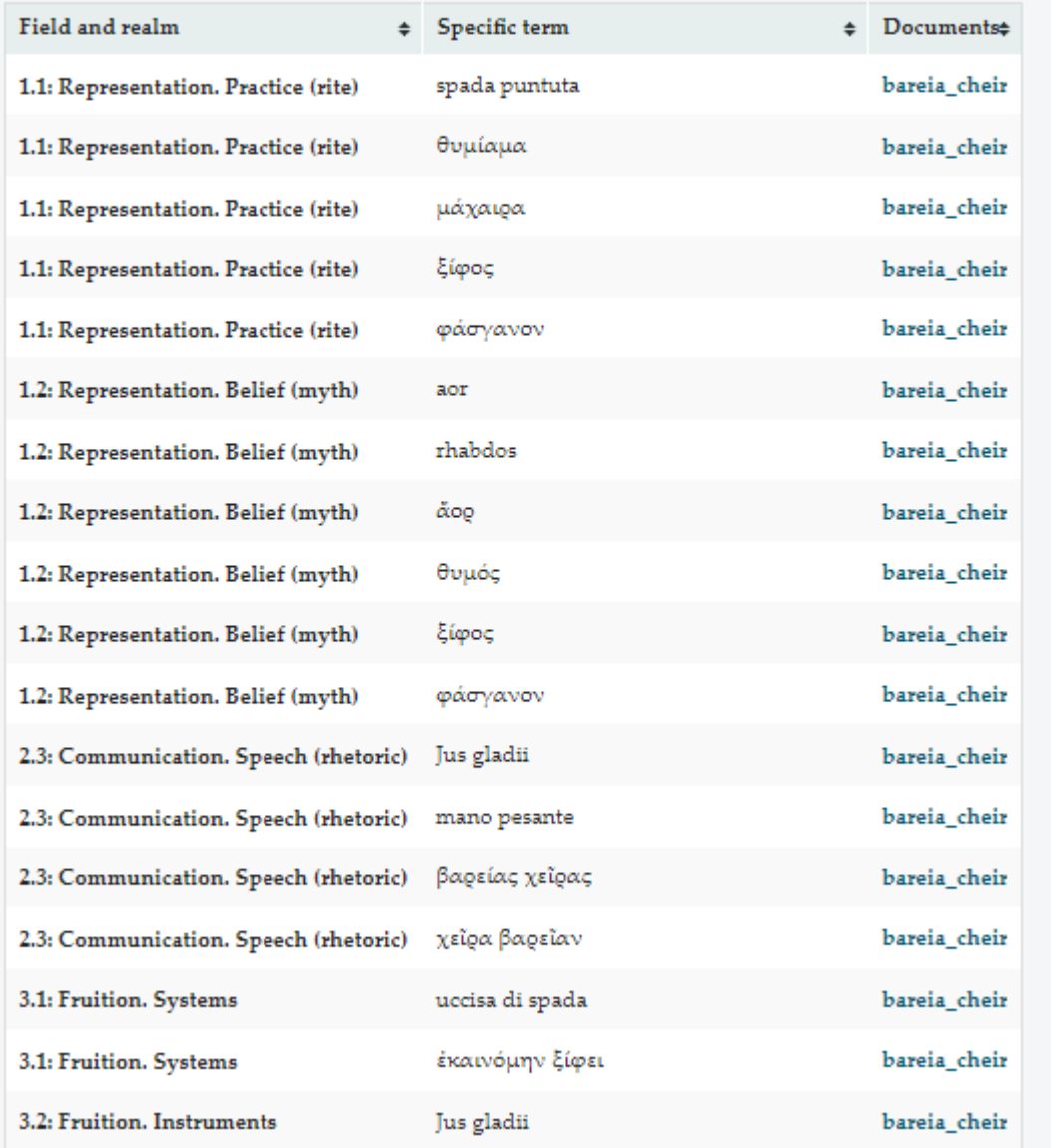

### FIELD 1: Communication

- REALM of the practice (rite)
- REALM of the belief (myth)
- REALM of the fiction (symbol)

### FIELD 2: Representation

- REALM of the sign (semiotics)
- REALM of the meaning (semantics)  $\bullet$
- REALM of the speech (rhetoric)  $\bullet$

### FIELD 3: Fruition

- REALM of the systems
- REALM of the instruments  $\bullet$
- REALM of the structures

### βαρεΐα χείρ

Original publication: LARES born digital document.

Authors: Giuseppina Paola Viscardi (2021-11-15: written contents); Irene Vagionakis (2021-11-15: encoded in XML)

Show/hide: links practice belief fiction sign sense speech systems instruments structures

#### Morfologia

Bαρεῖα », agg., f (βἄρῦς m, βἄρύ n). Dal proto-ellenico "g mus, dal proto-indoeuropeo "g "réhus. Affine al sanscrito guru- (da cui il sost. guru, cfr. GUSMANI 1971, 98-105), latino gravis (da cui gravitas, cfr. WAGENVOORT 1941; vedi anche GONDA 1947, 124).

Xείρ ι, sost., f (genitivo χειρός). Dal proto-ellenico "k'έλεν, dal proto-indoeuropeo "g'έεδν. Affine all'antico armeno (grabar o krapar) jeht, persiano antico d-s-t /dasta/, albanese dorë, tocario A (tocario orientale) tsar, latino hir.

#### Credenziali

La prima attestazione del sintagma βαρεΐα χείρ si ha in Ilias I.219 » (χεΐρα βαρεΐαν; attestato al plurale già in Ilias I.89 »: βαρείας χεῖρας). Siamo alla scena della lite iniziale tra Achille e Agamennone che scatenerà l'ira funesta dell'eroe di Ftia e il suo temporaneo ritiro dalla guerra contro Troia (vv. 84-100): l'indovino Calcante ha appena vaticinato che Apollo Lungisaettante getterà gran pena sui Danai finché Criseide – fatta prigioniera a Troia e andata, come bottino di guerra, al re degli Argivi Agamennone – non sarà liberata e restituita al padre Crise, sacerdote del dio; costretto perciò dal Pelìde a restituire a suo padre Criseide, il tracotante Agamennone decide allora di prendersi Briseide, bottino di guerra di Achille, come atto di forza sul re dei Mirmidoni. Accecato dall'ira, Achille «fu incerto tra due: se sfilare la spada puntuta  $\lambda$  via dalla coscia (φάσγανον  $\lambda \lambda = \mu \dot{\alpha} \chi \alpha \mu \alpha \lambda \lambda$ ) e uccidere l'Atride o se calmare l'ira e contenere il cuore»; ma interviene Atena a fermare l'eroe, prendendolo per la chioma, e a placarne l'animo, inducendolo a «trattenere la mano pesante  $\lambda$  sull'elsa d'argento» e a «rinfoderare la spada (ξίφος  $\lambda \lambda = \alpha$ ορ  $\lambda \lambda$ )»:

## **Search**

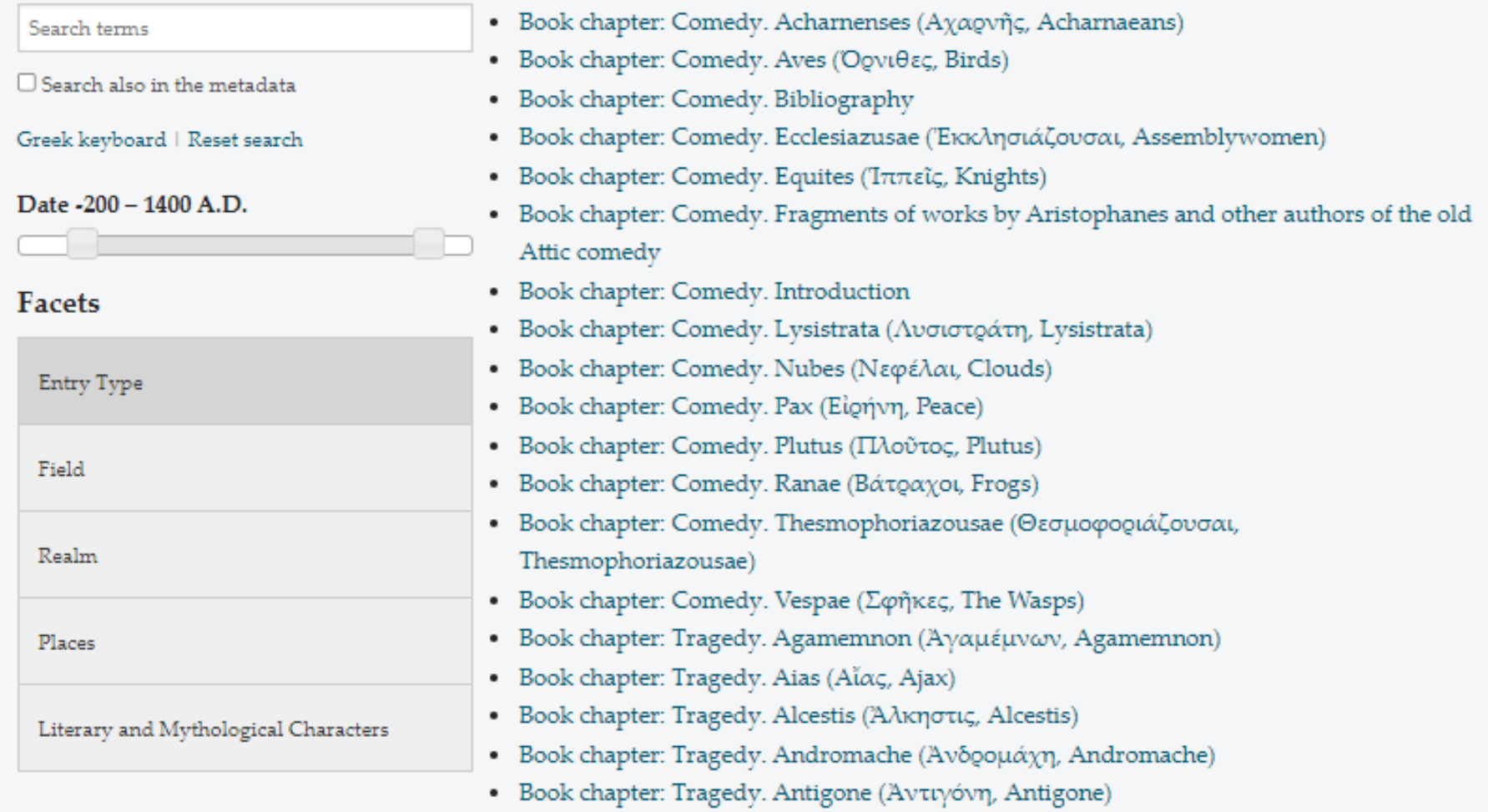

3. What does semantic markup mean and its advantages

Semantic Markup: based on **XML** (eXtensible Markup Language), it operates semantic distinctions by adding information about the text, resulting in several advantages:

- It facilitates indexing (creation of indices of mentioned elements)
- It makes searches by filters more accurate (browse also by mentioned elements)
- It facilitates data processing and analysis (frequency, relations...)
- It enables multiple outputs from a single input (HTML, PDF, ePub...)
- It gives more control over documents and facilitates their updating
- It facilitates data reuse (own or others', also in the future)
- It facilitates data aggregation and exchange and links between online resources (LOD)
- It provides long-term sustainability: compatibility, low risk of obsolescence, LOCKSS ("lots of copies keep stuff safe")

### RENDITIONAL MARKUP VS SEMANTIC MARKUP

**Renditional markup (e.g. HTML: HyperText Markup Language) Structural and graphic features of a text**

<i>Divina Commedia</i> ⇒ *Divina Commedia* <i>ad maiora</i> ⇒ *ad maiora*

> **Semantic markup (XML: eXtensible Markup Language) Structural and semantic features of a text**

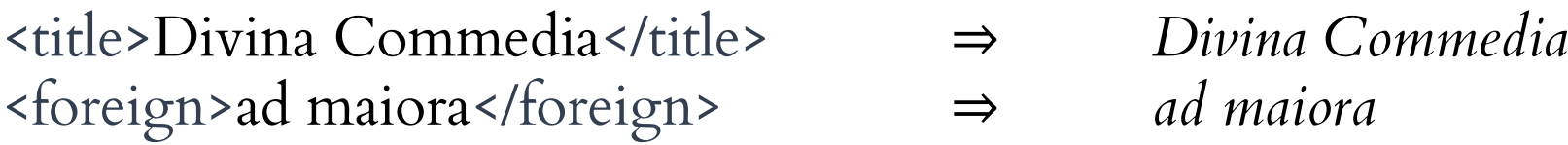

### SEMANTIC MARKUP IN XML: AN EXAMPLE

authors year

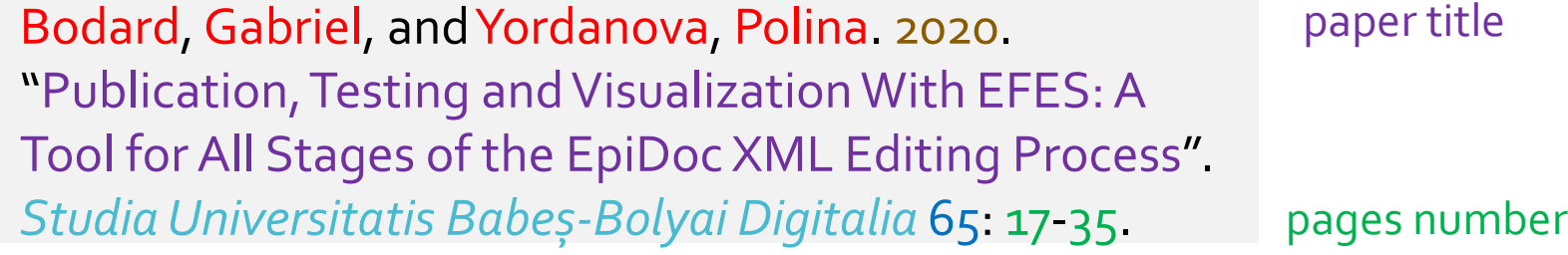

journal title issue number

### SEMANTIC MARKUP IN XML: AN EXAMPLE

### <bibl>

<author>Bodard, Gabriel</author>, <author>Yordanova, Polina</author>. <date>2020</date>. <title level="a">Publication, Testing and Visualization with EFES: A Tool for All Stages of the EpiDoc XML Editing Process</title>. <title level="j">Studia Universitatis Babeș-Bolyai Digitalia</title> <biblScope unit="volume">65</biblScope>: <biblScope unit="page">17-35</biblScope>. </bibl>

### 4. The basic rules of XML

1. Use of **tags**, delimited by angle brackets:

<placeName>Bologna</placeName>

2. Base XML element

(opening tag + content + closing tag)

<element attribute="value">content</element>

Example: <coord type="latitude">7.175</coord>

3. Empty XML element, for punctual features

(unique opening and closing tag, with no content)

<element attribute="value"/>

Example:  **n="1"/>** 

4. Avoid < > & within the text since they are special characters dedicated to indicate tags and entities: replace them with < &gt; &amp;

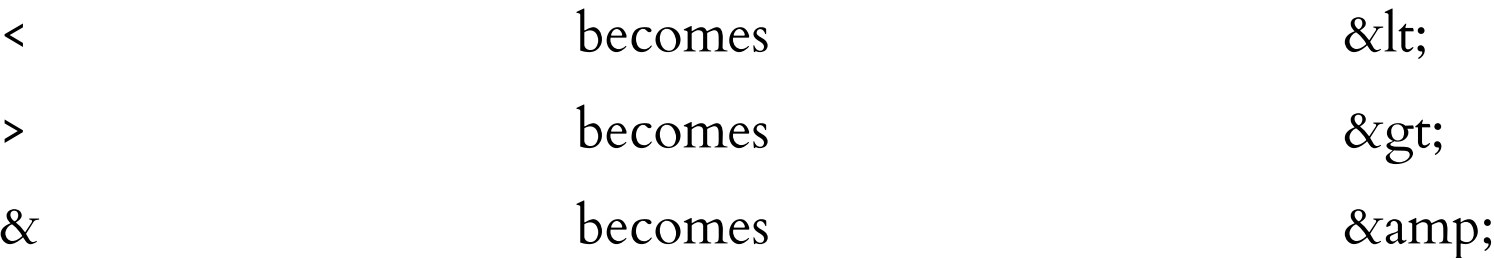

5. There is no difference between having one space or many spaces  $\langle w \rangle$ town $\langle w \rangle \langle w \rangle$   $\langle w \rangle$   $\langle \frac{\partial f}{\partial w} \rangle$   $\langle \frac{\partial g}{\partial w} \rangle$   $\langle \frac{\partial g}{\partial w} \rangle$  $\langle w \rangle$ town $\langle w \rangle$   $\langle w \rangle$   $\langle w \rangle$   $\langle w \rangle$   $\langle w \rangle$   $\langle w \rangle$   $\langle w \rangle$   $\langle w \rangle$   $\langle w \rangle$  $\langle$ w>town $\langle$ w>  $\langle w \rangle_0 f \langle/w \rangle$ 

<placeName>Bologna</placeName>

6. There is a difference between having a space or not having a space:

- do not omit necessary spaces
- do not add extra spaces inside the elements <w>town</w><w>of</w><placeName>Bologna</placeName> NO <w>town </w><w>of </w><placeName> Bologna</placeName> NO <w>town</w> <w>of</w> <placeName>Bologna</placeName> YES

7. Each element can have multiple attributes, the order of which is irrelevant <placeName type="town" sameAs="Bononia">Bologna</placeName> = <placeName sameAs="Bononia" type="town">Bologna</placeName>

8. All opening tags must be followed by a closing tag (if not empty)

<w>town <w>of</w> <placeName>Bologna</placeName> NO <w>town</w> <w>of</w>>>>>> <placeName>Bologna</placeName> YES

9. Each element must be opened and closed within its ancestor element, in a hierarchical nesting

<w><placeName>town</w> <w>of</w> Bologna</placeName> NO <placeName><w>town</w> <w>of</w> Bologna</placeName> YES

10. The entire document must be contained in a root element

<w>town</w> <w>of</w> <placeName>Bologna</placeName> NO <w>town</w><w>of</w>>>>>><placeName>Florence</placeName>

<document>

<w>town</w> <w>of</w> <placeName>Bologna</placeName> YES  $\langle w \rangle$ town $\langle w \rangle \langle w \rangle$   $\langle w \rangle$   $\langle \frac{\partial f}{\partial w} \rangle$   $\langle \frac{\partial g}{\partial w} \rangle$   $\langle \frac{\partial g}{\partial w} \rangle$  Florence $\langle \frac{\partial g}{\partial w} \rangle$ </document>

11. Attribute values can only contain plain text, not markup

<placeName sameAs="<foreign>Bononia</foreign>">Bologna</placeName> NO <placeName sameAs="Bononia">Bologna</placeName> YES

## **XML SYNTAX: WELL-FORMEDNESS**

If the syntax rules are followed, the document is said to be well-formed

Examples of syntax errors:

<book>

<page> <paragraph>.....</paragraph> <paragraph>...  $<$ /page> <page> ...</paragraph> <paragraph>.....</paragraph>  $<$  /page> |</book>

<w lemma="<i>lex</i>">legis</w>

<name>Valent<in>iani</name>

<bibl><author>Bodard & Yordanova</author>...</bibl>

XML allows the creation of elements and attributes at will for example: **<chapter>**, **<chap>**, **<capitulum>**, **<cap>**, but needs a shared standard guaranteed by the XML schema

The XML schema defines a set of available elements, attributes and values and determines which elements, attributes and values can (or should) be used in a given context

Example: for paragraphs we use **<p>** and not **<paragraph>** 

Example: **<p>** can be included in **<div>** (text division), but not vice versa

If the schema rules are followed, the file is both **well-formed** and **valid**

## 5. EpiDoc for LARES

EpiDoc is a TEI (Text Encoding Initiative: [https://tei-c.org/\)](https://tei-c.org/) substandard for epigraphy, papyrology, ancient documents in a broad sense and one of the most structured TEI sub-standards:

Guidelines: <https://epidoc.stoa.org/gl/latest/> Markup List:<https://lsv.uky.edu/archives/markup.html> Homepage: <http://epidoc.sf.net/> EpiDoc on GitHub:<https://github.com/EpiDoc> EpiDoc on Digital Classicist: <https://wiki.digitalclassicist.org/EpiDoc>

## 6. Set-up of the work environment (in view of May)

XML Editor (Oxygen): [https://www.oxygenxml.com/xml\\_editor/download\\_oxygenxml\\_editor.](https://www.oxygenxml.com/xml_editor/download_oxygenxml_editor.html) [html](https://www.oxygenxml.com/xml_editor/download_oxygenxml_editor.html) XML Visualization/publication platform (EFES): <https://github.com/EpiDoc/EFES>

## 7. How LARES works (from a back-end perspective)

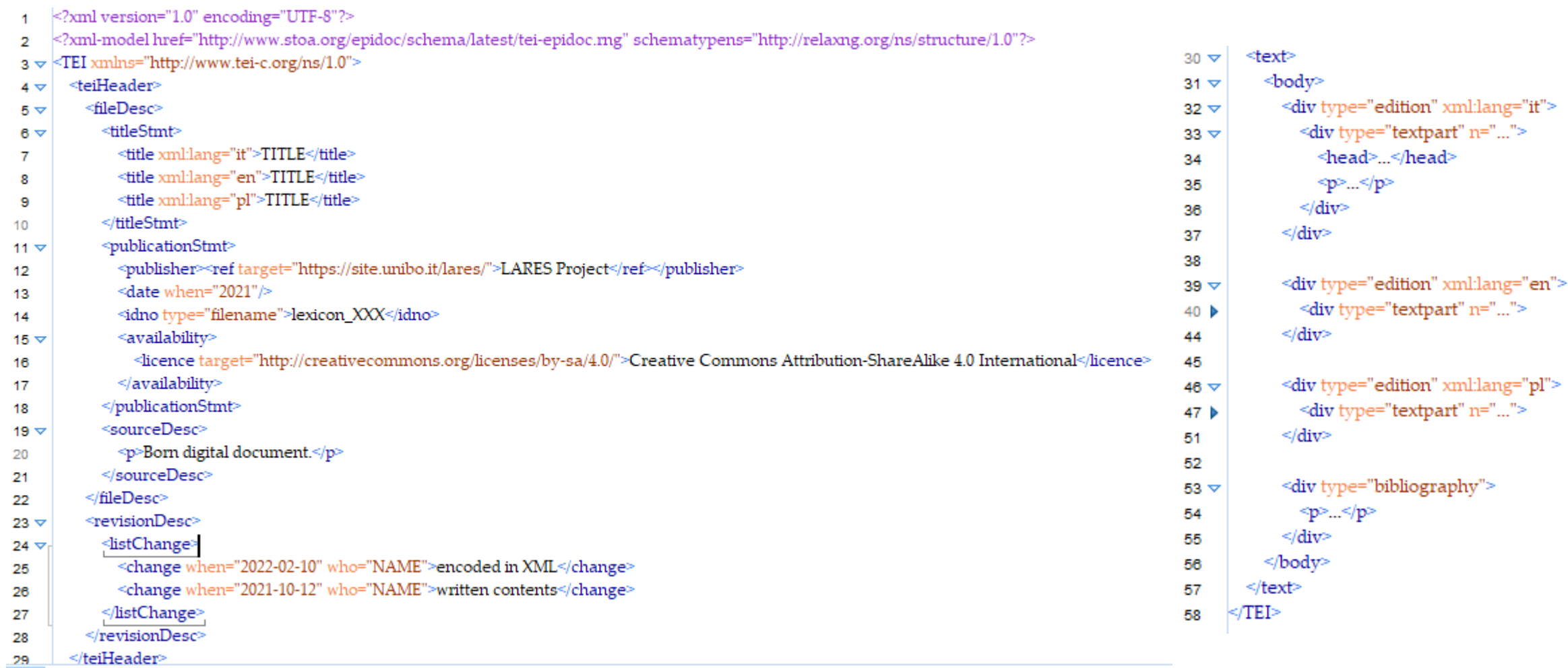

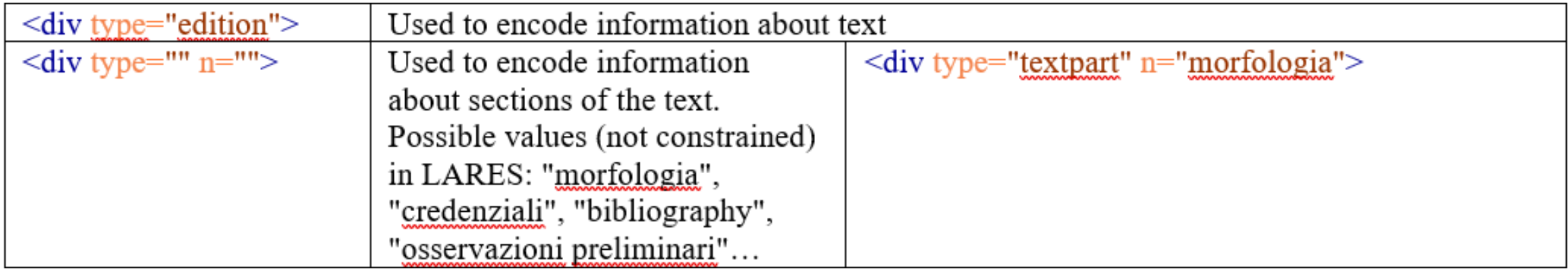

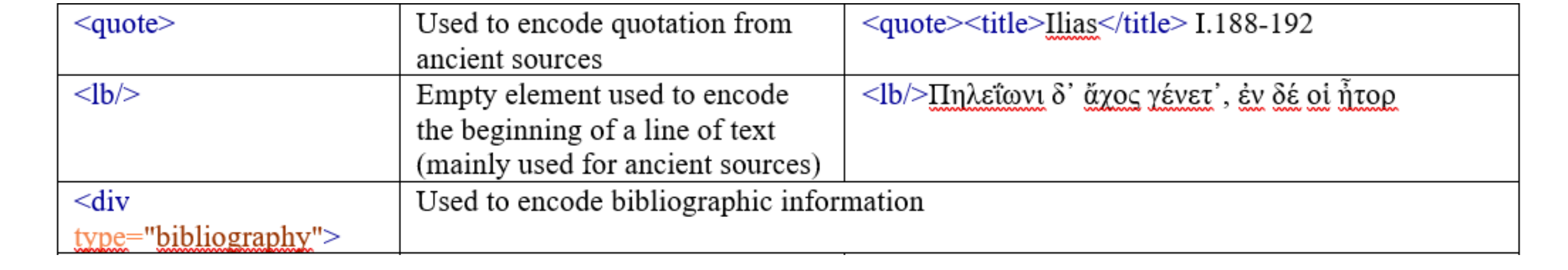

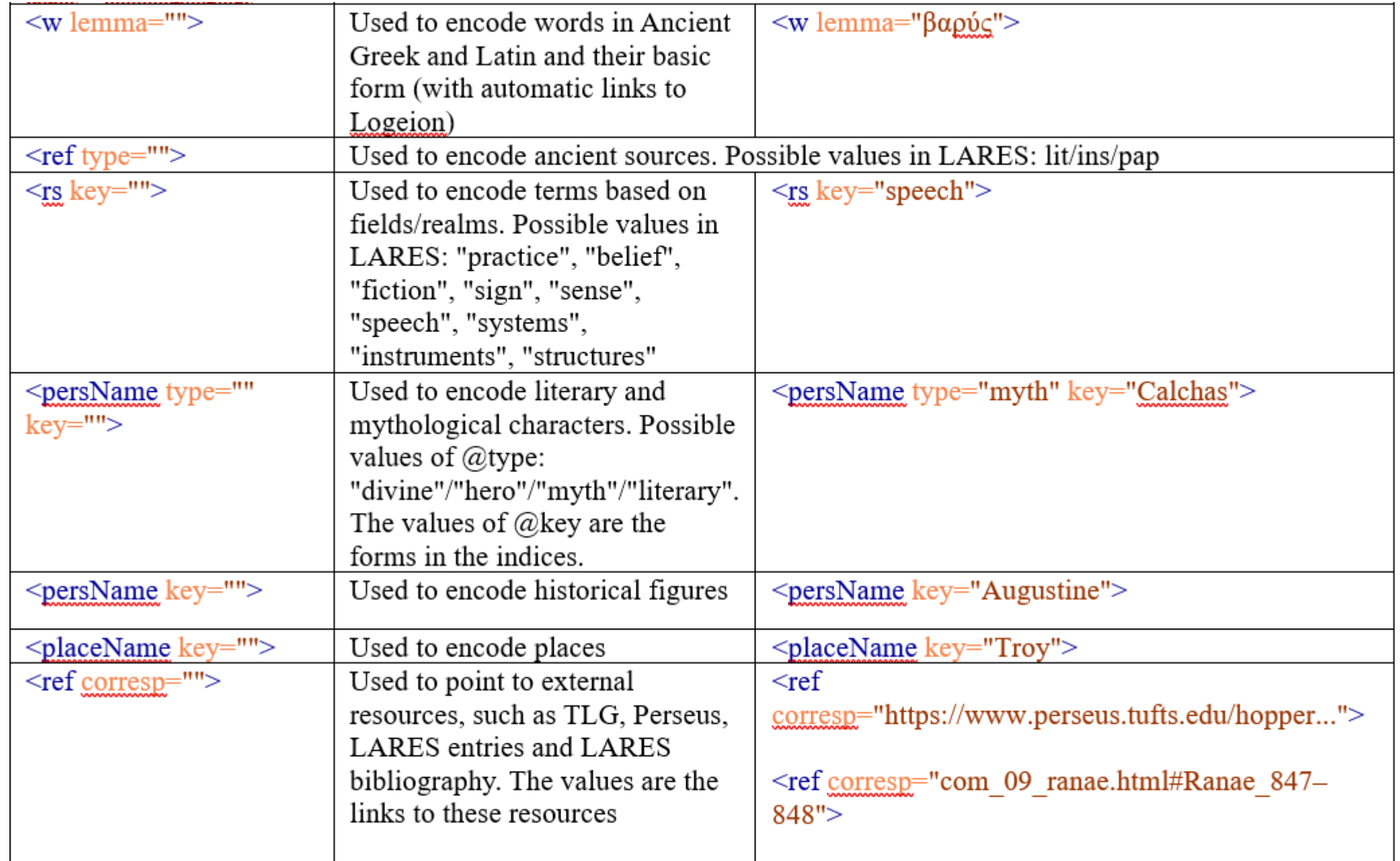

# **Thanks!**

Marta Fogagnolo (marta.fogagnolo2@unibo.it)

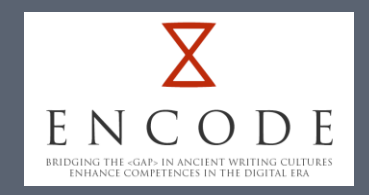

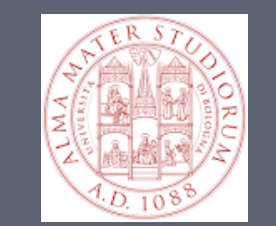

https://site.unibo.it/encode/en